## caveola

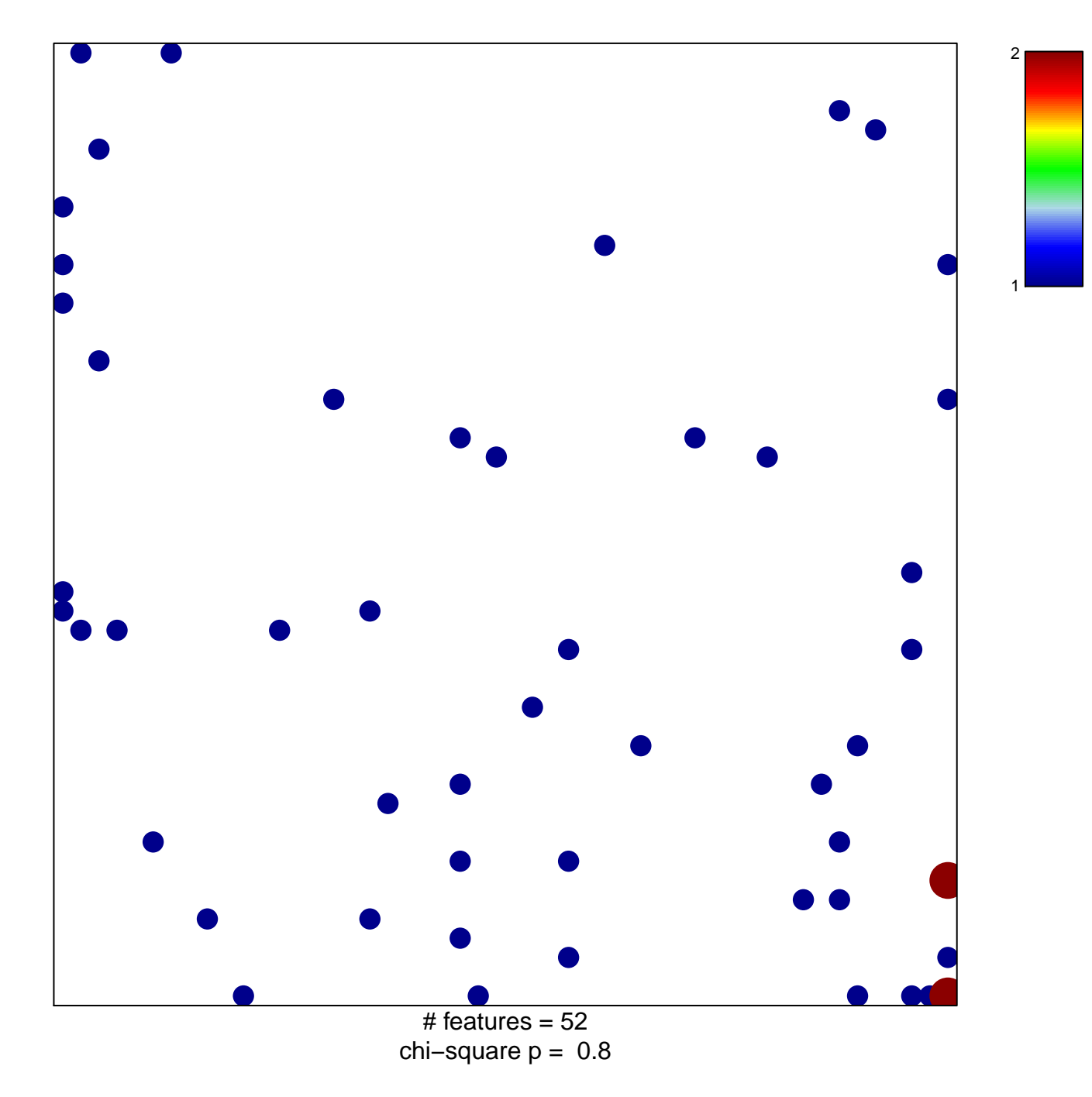

## caveola

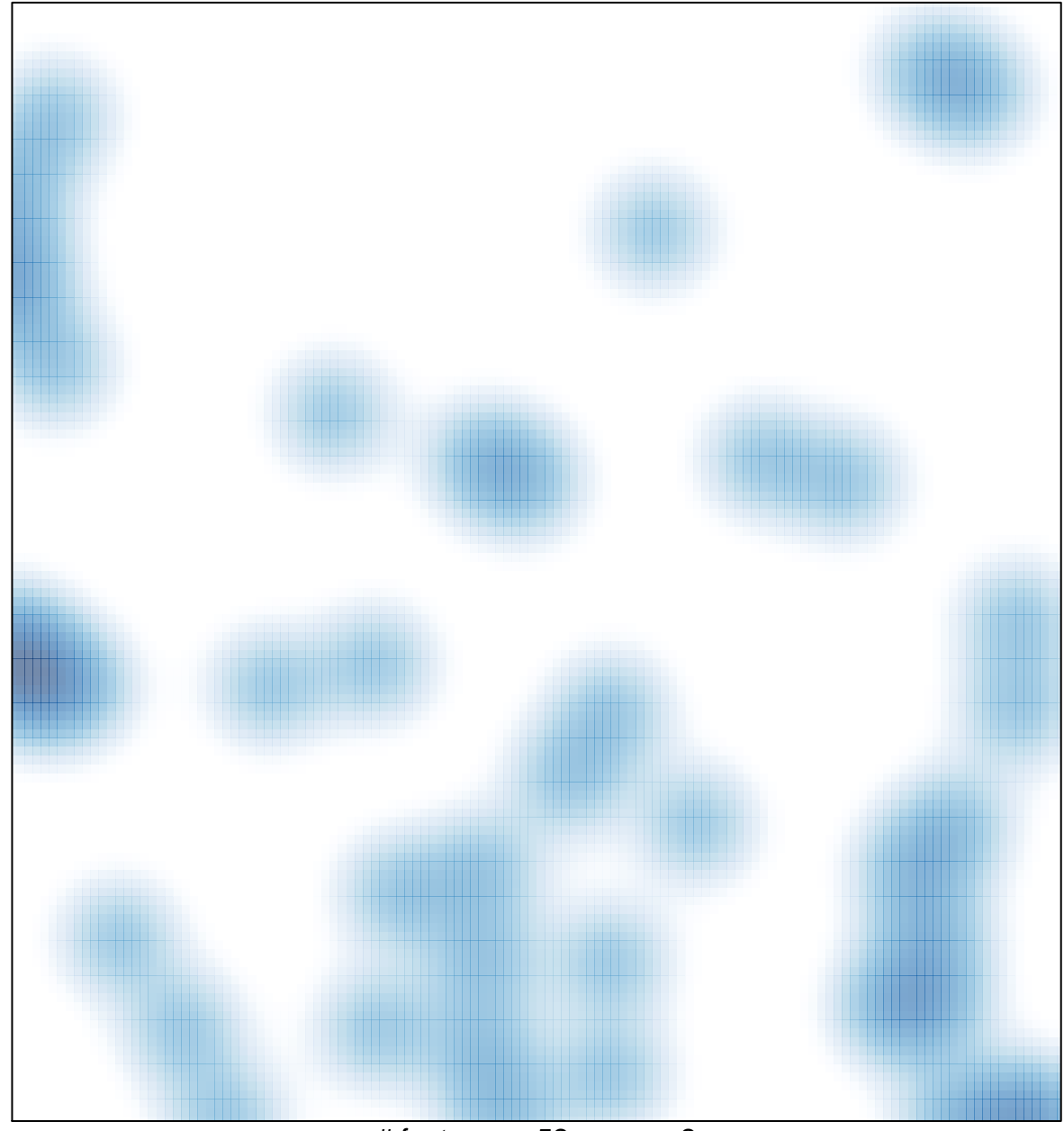

# features =  $52$ , max =  $2$